<span id="page-0-0"></span>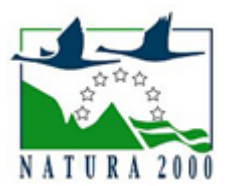

# NATURA 2000 - STANDARDOWY FORMULARZ DANYCH

dla obszarów specjalnej ochrony (OSO), proponowanych obszarów mających znaczenie dla Wspólnoty (pOZW), obszarów mających znaczenie dla Wspólnoty (OZW) oraz specjalnych obszarów ochrony (SOO)

OBSZAR PLH260004

NAZWA OBSZARU Ostoja Przedborska

# ZAWARTOŚĆ

- **[1. IDENTYFIKACJA OBSZARU](#page-0-1)**
- $\bullet$ [2. POŁOŻENIE OBSZARU](#page-0-2)
- $\bullet$ [3. INFORMACJE PRZYRODNICZE](#page-1-0)
- [4. OPIS OBSZARU](#page-2-0)
- **6** [5. STATUS OCHRONY OBSZARU](#page-4-0)
- [6. POWIĄZANIA OBSZARU](#page-5-0)
- [7. MAPA OBSZARU](#page-5-1)

### <span id="page-0-1"></span>1. IDENTYFIKACJA OBSZARU

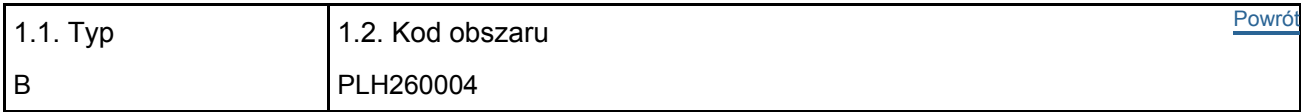

#### 1.3. Nazwa obszaru

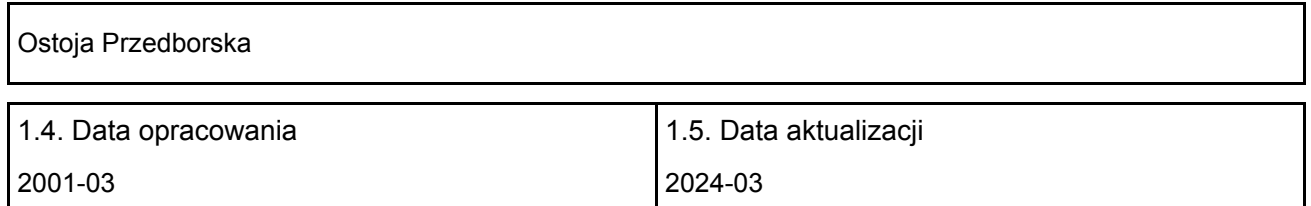

#### 1.6. Instytucja lub osoba przygotowująca wniosek:

<span id="page-0-2"></span>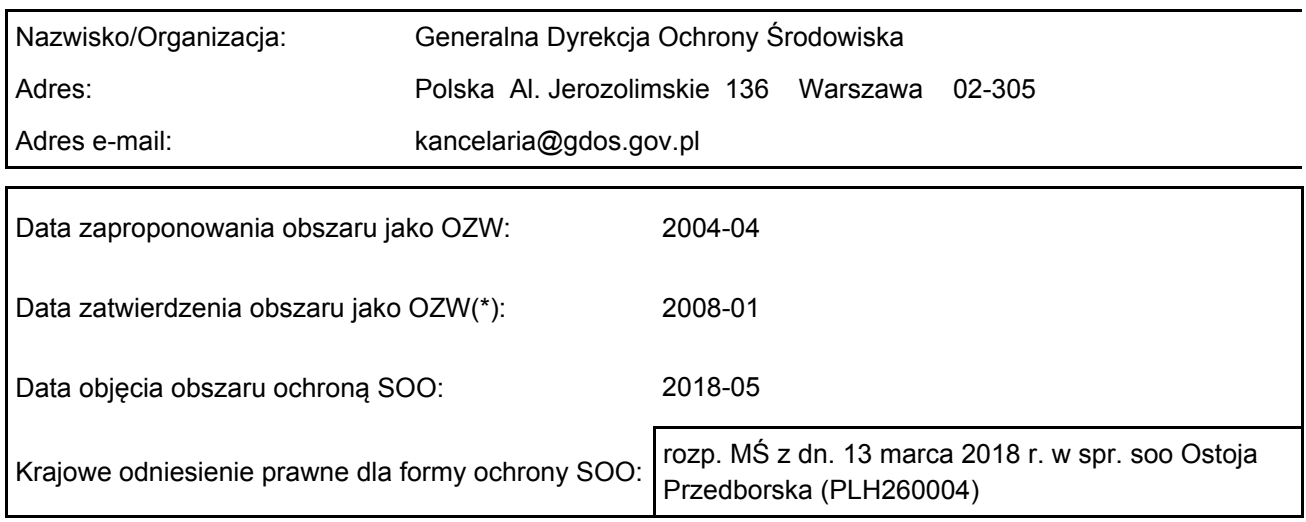

# 2. POŁOŻENIE OBSZARU

#### 2.1. Położenie centralnego punktu [wartości dziesiętne stopni]:

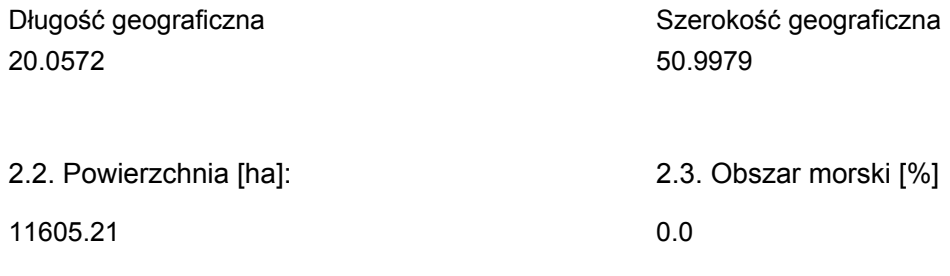

2.5. Kod i nazwa regionu administracyjnego

#### Kod poziomu NUTS 2 Nazwa regionu

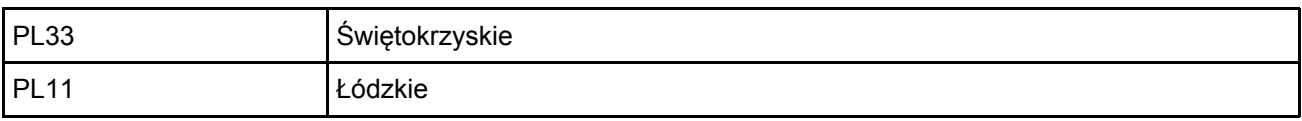

### 2.6. Region biogeograficzny

Kontynentalny (100.0 %)

### <span id="page-1-0"></span>3. INFORMACJE PRZYRODNICZE

3.1. Typy siedlisk przyrodniczych występujących na terenie obszaru i ocena znaczenia obszaru dla <sup>[Powrót](#page-0-0)</sup> tych siedlisk:

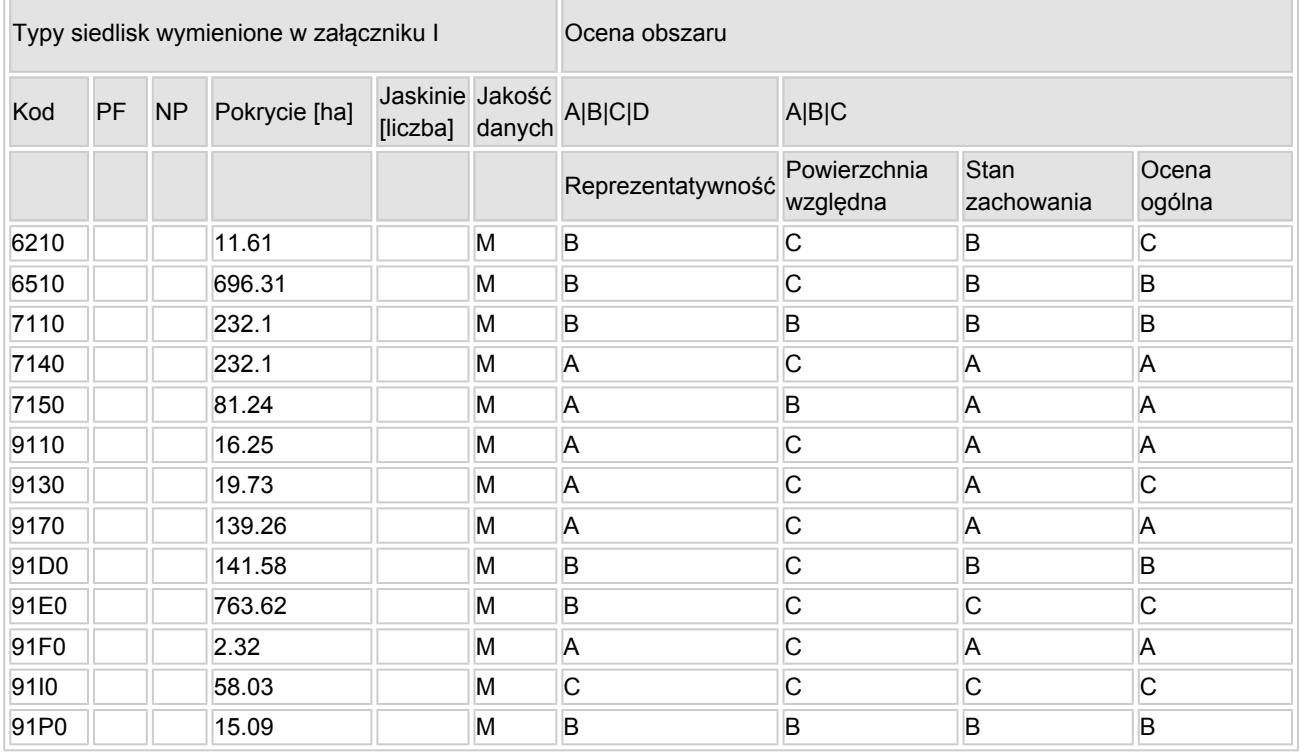

- PF: dla typów siedlisk, do których mogą odnosić się zarówno formy priorytetowe, jak i niepriorytetowe (6210, 7130, 9430) należy wpisać "x" w kolumnie PF celem wskazania formy priorytetowej.
- NP: jeśli dany typ siedliska nie istnieje już na danym terenie, należy wpisać "x" (opcjonalnie).
- Pokrycie: można wpisywać z dokładnością do wartości dziesiętnych.
- $\bullet$  Jaskinie: w przypadku siedlisk typu 8310 i 8330 (jaskinie) należy podać liczbe jaskiń, jeśli nie są dostępne szacunkowe dane na temat powierzchni.
- $\bullet$  Jakość danych: G = "wysoka" (np. na podstawie badań); M = "przecietna" (np. na podstawie częściowych danych i ekstrapolacji);  $P = \sqrt{n}$ niska" (np. zgrubne dane szacunkowe).

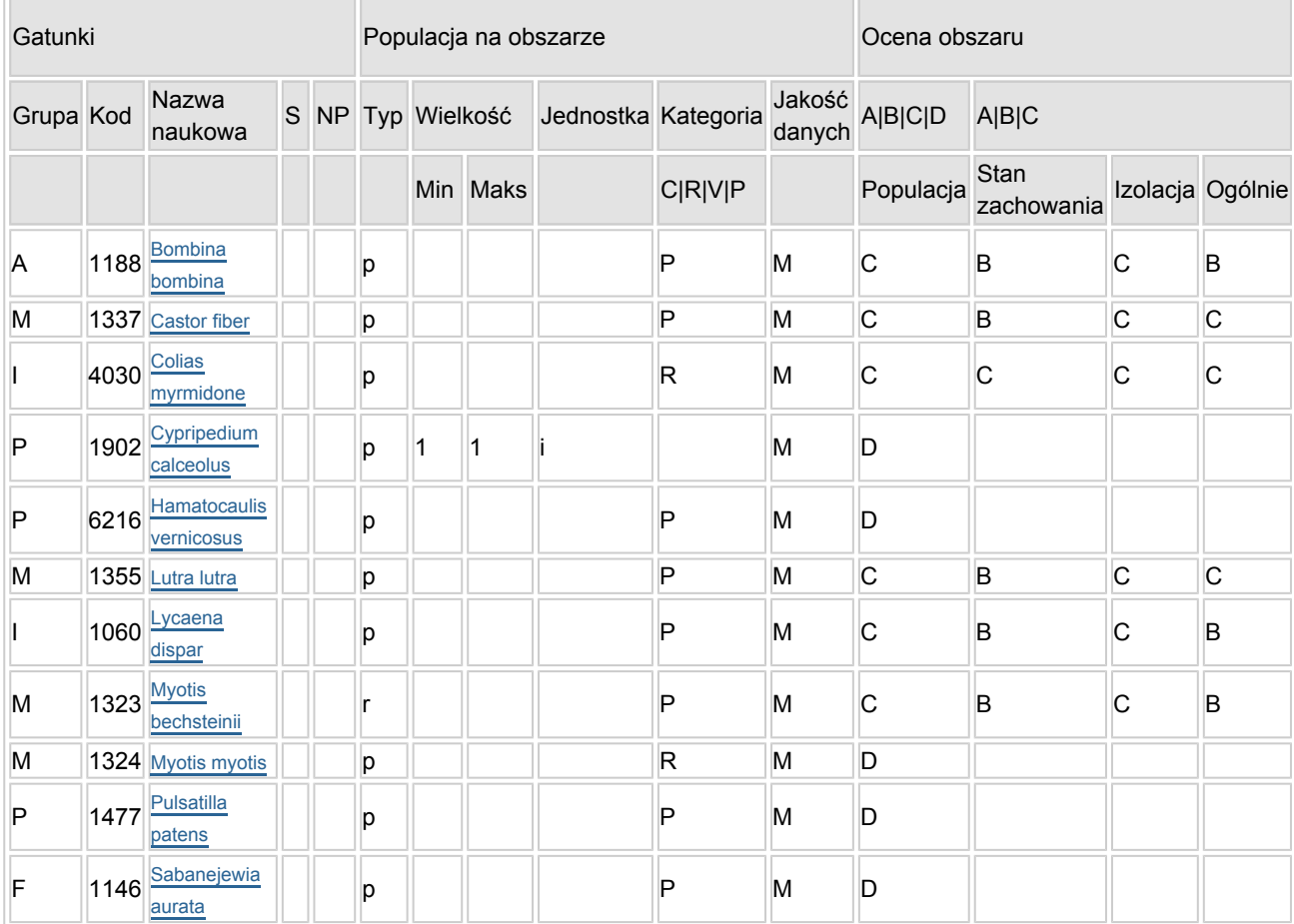

3.2. Gatunki objęte art. 4 dyrektywy 2009I147IWE i gatunki wymienione w załączniku II do dyrektywy 92I43IEWG oraz ocena znaczenia obszaru dla tych gatunków

- Grupa:  $A =$  płazy,  $B =$  ptaki,  $F =$  ryby,  $I =$  bezkręgowce,  $M =$  ssaki,  $P =$  rośliny,  $R =$  gady.
- S: jeśli dane o gatunku są szczególnie chronione i nie mogą być udostępnione publicznie, należy wpisać "tak".
- NP: jeśli dany gatunek nie występuje już na danym terenie, należy wpisać "x" (opcjonalnie).
- Typ: p = osiadłe, r = wydające potomstwo, c = przelotne, w = zimujące (w przypadku roślin i gatunków niemigrujących należy użyć terminu "osiadłe").
- $\bullet$  Jednostka: i = osobniki pojedyncze, p = pary lub inne jednostki według standardowego wykazu jednostek i kodów zgodnego ze sprawozdawczością na podstawie art. 12 i 17 (zob. [portal referencyjny](http://bd.eionet.europa.eu/activities/Natura_2000/reference_portal)).
- Kategorie liczebności (kategoria): C = powszechne, R = rzadkie, V = bardzo rzadkie, P = obecne wypełnić, jeżeli brak jest danych (DD), lub jako uzupełnienie informacji o wielkości populacji.
- $\bullet$  Jakość danych: G = "wysoka" (np. na podstawie badań); M = "przeciętna" (np. na podstawie częściowych danych i ekstrapolacji);  $P = \text{miska}$ " (np. zgrubne dane szacunkowe); DD = brak danych (kategorię tę należy stosować wyłącznie, jeśli nie da się dokonać nawet zgrubnej oceny wielkości populacji - w takiej sytuacji można pozostawić puste pole dotyczące wielkości populacji, jednak pole "Kategorie liczebności" musi być wypełnione).

# <span id="page-2-0"></span>4. OPIS OBSZARU

#### 4.1. Ogólna charakterystyka obszaru

[Powrót](#page-0-0)

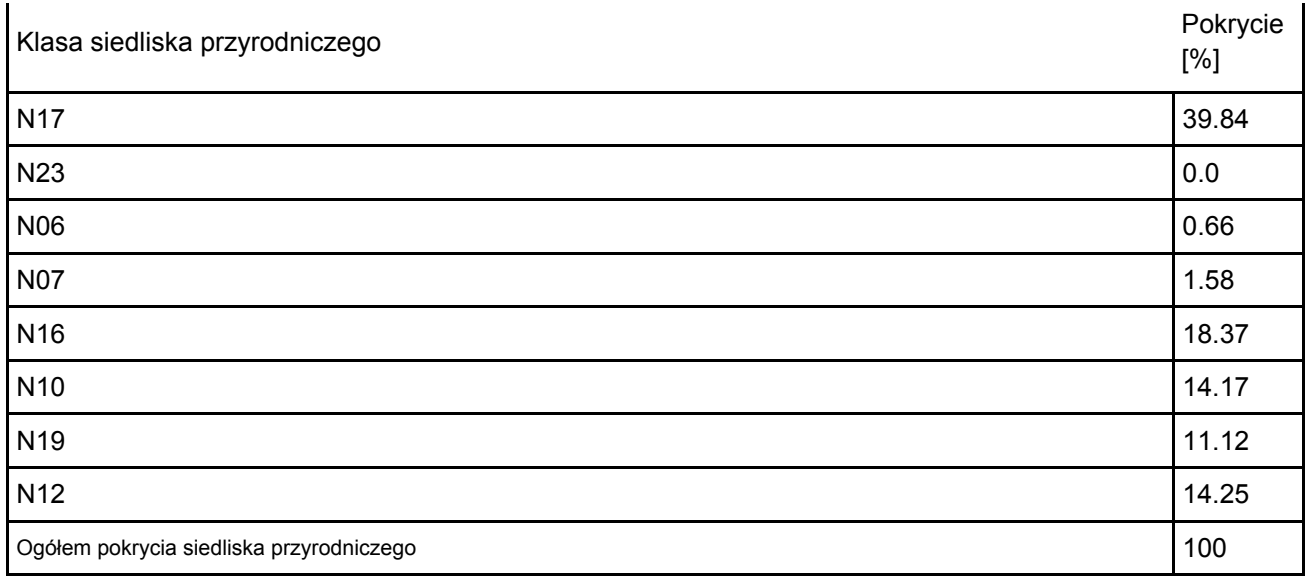

### Dodatkowa charakterystyka obszaru:

Obszar obejmuje fragment Przedborskiego Parku Krajobrazowego. Zachodnią część obszaru stanowi zbocze Pasma Przedborsko-Małogoskiego zbudowanego z górnojurajskich wapieni i kredowych piaskowców. Sieć rzeczna jest stosunkowo bogata, stanowią ją liczne dopływy Czarnej Włoszczowskiej. Znaczną część obszaru zajmuje rozległy kompleks wilgotnych i podmokłych łąk oraz największy w tej części Polski płat lasów jesionowo-olszowych (obręb Oleszno). Zachowały się tu duże fragmentami naturalnych drzewostanów. Dominują bory sosnowe, lecz pozostały też naturalne płaty grądów, buczyn i dąbrów. Na zboczach wzgórz rozwijają się murawy kserotermiczne, a w dolinach torfowiska. Najbardziej rozległym i najcenniejszym z nich jest Piskorzeniec. Również na torfowisku Jedle stwierdzono dobrze zachowane fragmenty torfowiska wysokiego i przejściowego (2 km na SW od wsi Jedle). Na jego trudno dostępnych fragmentach występują liczne oczka wodne z płem mszarnym.

### 4.2. Jakość i znaczenie

Ostoja obejmuje największy na Wyżynie Małopolskiej obszar porośnięty lasami nadrzecznymi, z silnie zróżnicowanymi drzewostanami. Szczególną wartość mają dobrze wykształcone i zachowane kompleksy wilgotnych i podmokłych łąk, oraz torfowisk. Obszar o wysokiej bioróżnorodności - stwierdzono tu występowanie 13 rodzajów siedlisk z Załącznika I Dyrektywy Rady 92/43/EWG. Ochronie podlega tu duże bogactwo flory (900 gatunków roślin naczyniowych, z licznymi rzadkimi i zagrożonymi w Polsce lub regionie oraz prawnie chronionymi) i fauny, zwłaszcza charakterystycznej dla siedlisk wilgotnych. Wśród nich jest 10 gatunków roślin i zwierząt z Załącznika II Dyrektywy Rady 92/43/EWG.

### 4.3. Zagrożenia, presje i działania mające wpływ na obszar

Najważniejsze oddziaływania i działalność mające duży wpływ na obszar

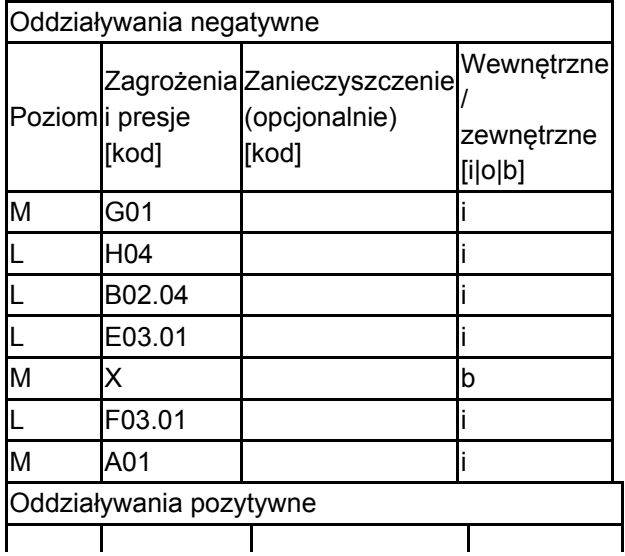

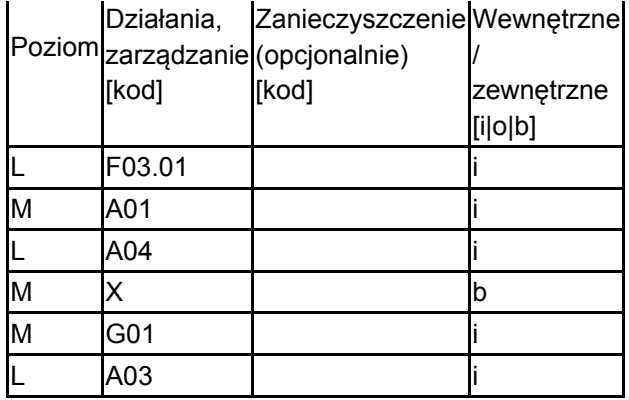

Poziom: H = wysoki, M = sredni, L = niski.

Zanieczyszczenie: N = stosowanie azotu, P = stosowanie fosforu/fosforanów, A = stosowanie kwasów/zakwaszanie, T = toksyczne chemikalia nieorganiczne,

O = toksyczne chemikalia organiczne, X = zanieczyszczenia mieszane.

 $i$  = wewnętrzne,  $o$  = zewnętrzne,  $b$  = jednoczesne.

4.4. Własność (opcjonalnie)

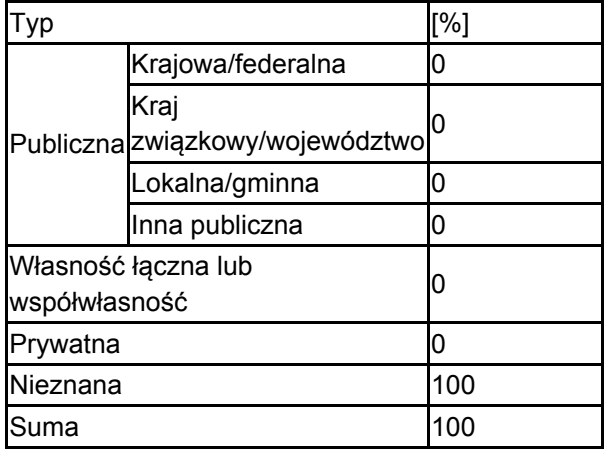

### 4.5. Dokumentacja (opcjonalnie)

Anonymus. - - - -. Kartoteka Radomsko-Kieleckiego Towarzystwa Przyrodniczego. Buszko J. 1986-2003. Komputerowa baza danych (MS Access) "Motyle dzienne Polski" (dane z okresu 1986-2003). Instytut Ekologii i Ochrony Środowiska UMK w Toruniu. Buszko J. 1997. Atlas rozmieszczenia motyli dziennych w Polsce (Lepidoptera: Papilionoidea, Hesperiodea) 1986-1995. Ofic. Wyd. Turpress, Toruń. Dąbrowski J.S., Krzywicki M. 1982. Ginące i zagrożone gatunki motyli (Lepidoptera) w faunie Polski. Cz. I. Studia Naturae, ser. B. 31: 3-171.GDLP 2007 Inwentaryzacja przyrodnicza. baza danych INVENT IOP PAN red. 2006-2007 Monitoring gatunków i siedlisk przyrodniczych ze szczególnym uwzględnieniem specjalnych obszarów ochrony siedlisk Natura 2000 msc, GIOŚ, Warszawa Kurowski J. K. (red.). 2002. Parki krajobrazowe Polski Środkowej. Katedra Geobot. i Ekol. Roś. UŁ, Łódz. Olaczek R. 1978. Chronione i rzadkie składniki flory dorzecza Pilicy. W: A. Kleczkowski (red.). Wartości środowiska przyrodniczego dorzecza Pilicy i zagadnienia jego ochrony. Studia Ośr. Dok. Fizjogr. 6: 165-180.Olaczek R., Wnuk Z. 1990. Przedborski Park Krajobrazowy nad Pilicą. Studia Ośr. Dok. Fizjogr. 18: 21-58.Wnuk Z. (red.). 1998. Przedborski Park Krajobrazowy. Wyd. Zespołu Nadpilicznych Parków Krajobraz.

### <span id="page-4-0"></span>5. STATUS OCHRONY OBSZARU (OPCJONALNIE)

5.1. Istniejące formy ochrony na poziomie krajowym i regionalnym:

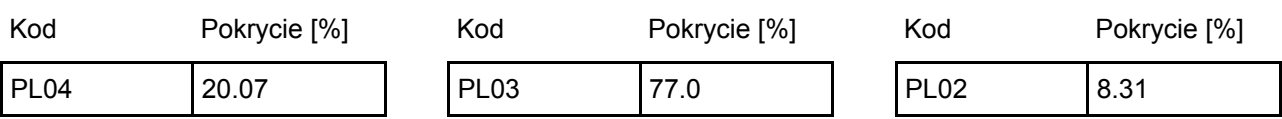

[Powrót](#page-0-0)

5.2. Powiązanie opisanego obszaru z innymi formami ochrony:

na poziomie krajowym lub regionalnym:

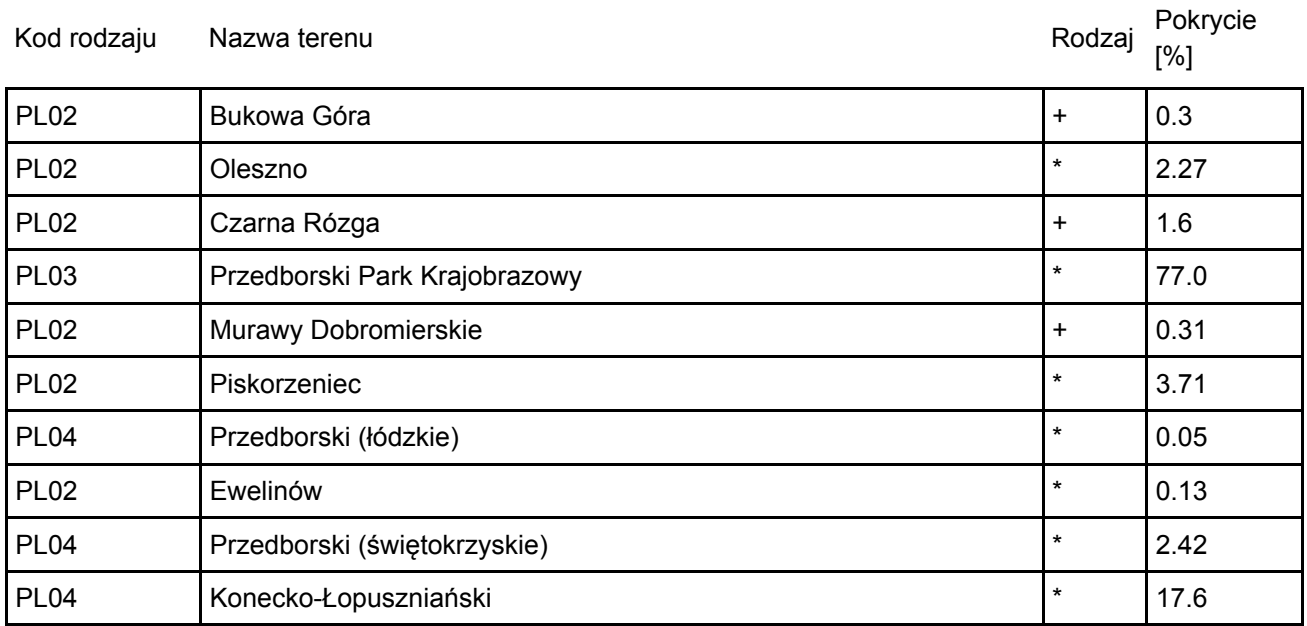

### <span id="page-5-0"></span>6. ZARZĄDZANIE OBSZAREM

6.1. Organ lub organy odpowiedzialne za zarządzanie obszarem:

Organizacja: Regionalna Dyrekcja Ochrony Środowiska w Kielcach Adres: Polska Szymanowskiego 6 25-361 Kielce Adres e-mail: sekretariat@rdos.kielce.pl

### 6.2. Plan(-y) zarządzania:

Aktualny plan zarządzania istnieje:

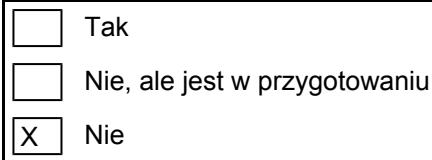

# <span id="page-5-1"></span>7. MAPA OBSZARU

Nr ID INSPIRE: | PL.ZIPOP.1393.N2K.PLH260004

Mapa załączona jako plik PDF w formacie elektronicznym (opcjonalnie)

 $\mathsf{X}^-$ Tak | Nie [Powrót](#page-0-0)

[Powrót](#page-0-0)

Odniesienie lub odniesienia do oryginalnej mapy wykorzystanej przy digitalizacji granic elektronicznych (opcjonalnie)